# Apache configuration file # httpd.apache.org/docs/2.2/mod/quickreference.html

# Note .htaccess files are an overhead, this logic should be in your Apache # config if possible: httpd.apache.org/docs/2.2/howto/htaccess.html

# Techniques in here adapted from all over, including: # Kroc Camen: camendesign.com/.htaccess # perishablepress.com/press/2006/01/10/stupid-htaccess-tricks/ # Sample .htaccess file of CMS MODx: modxcms.com # ---------------------------------------------------------------------- # Better website experience for IE users # ---------------------------------------------------------------------- # Force the latest IE version, in various cases when it may fall back to IE7 mode

# github.com/rails/rails/commit/123eb25#commitcomment-118920

# Use ChromeFrame if it's installed for <sup>a</sup> better experience for the poor IE folk

<IfModule mod\_headers.c>

Header set X-UA-Compatible "IE=Edge,chrome=1"

# mod\_headers can't match by content-type, but we don't want to send this header on \*every <FilesMatch "\.(js|css|gif|png|jpe?

g|pdf|xml|oga|ogg|m4a|ogv|mp4|m4v|webm|svg|svgz|eot|ttf|otf|woff|ico|webp|appcache|manifest| >

Header unset X-UA-Compatible </FilesMatch>

</IfModule>

# ----------------------------------------------------------------------

# Cross-domain AJAX requests

# ----------------------------------------------------------------------

# Serve cross-domain Ajax requests, disabled by default.

# enable-cors.org

# code.google.com/p/html5security/wiki/CrossOriginRequestSecurity

 $#$  <IfModule mod headers.c>

# Header set Access-Control-Allow-Origin "\*"

# </IfModule>

# CORS-enabled images (@crossorigin)

# ----------------------------------------------------------------------

# ----------------------------------------------------------------------

# Send CORS headers if browsers request them; enabled by default for images.

# developer.mozilla.org/en/CORS\_Enabled\_Image

# blog.chromium.org/2011/07/using-cross-domain-images-in-webgl-and.html

# hacks.mozilla.org/2011/11/using-cors-to-load-webgl-textures-from-cross-domain-images/

# wiki.mozilla.org/Security/Reviews/crossoriginAttribute

#### <IfModule mod\_setenvif.c>

<IfModule mod\_headers.c>

# mod\_headers, y <sup>u</sup> no match by Content-Type?!

<FilesMatch "\.(gif|png|jpe?g|svg|svgz|ico|webp)\$">

SetEnvIf Origin ":" IS\_CORS

Header set Access-Control-Allow-Origin "\*" env=IS\_CORS

</FilesMatch>

</IfModule>

</IfModule>

```
# ----------------------------------------------------------------------
```
# Webfont access

# ----------------------------------------------------------------------

# ----------------------------------------------------------------------

# Allow access from all domains for webfonts. # Alternatively you could only whitelist your

# subdomains like "subdomain.example.com".

<IfModule mod\_headers.c>

<FilesMatch "\.(ttf|ttc|otf|eot|woff|font.css)\$"> Header set Access-Control-Allow-Origin "\*"

</FilesMatch>

</IfModule>

# Proper MIME type for all files

#### # JavaScript

. Normalize to standard type (it's sniffed in IE anyways)

# ----------------------------------------------------------------------

 $\mathcal{F}$  to the first section  $\mathcal{F}$  section  $\mathcal{F}$ 

# # tools.ietf.org/html/rfc4329#section-7.2

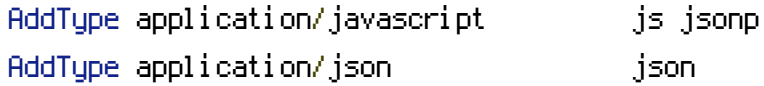

#### # Audio

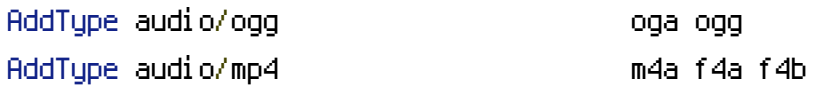

### # Video

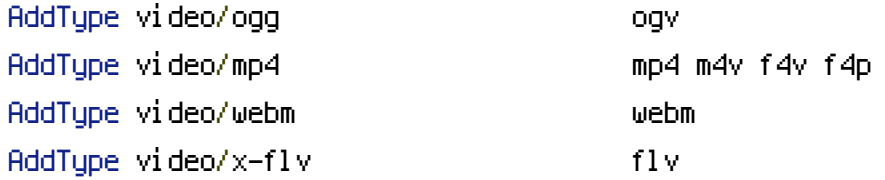

#### # SVG

# # Required for svg webfonts on iPad # twitter.com/FontSquirrel/status/14855840545 AddType image/svg+xml svg svgz

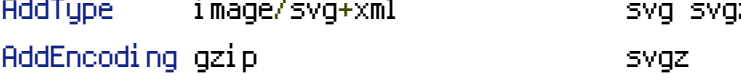

### # Webfonts

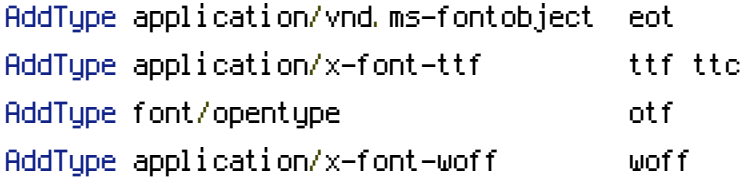

# # Assorted types

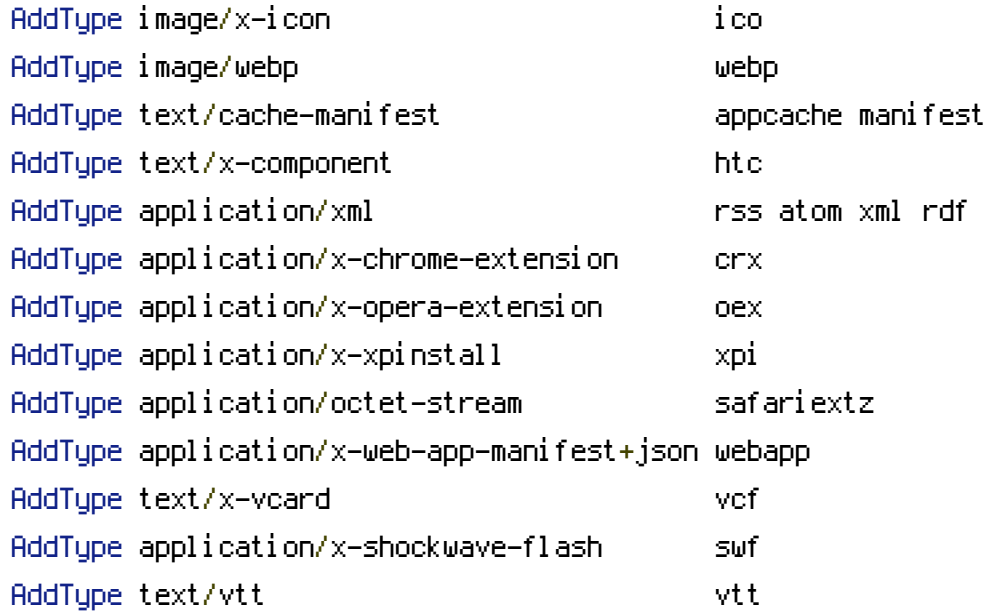

# Allow concatenation from within specific js and css files

# ----------------------------------------------------------------------

# ----------------------------------------------------------------------

# e.g. Inside of script.combined.js you could have #  $\langle$  --#include file="libs/jquery-1.5.0.min.js" --> # <!--#include file="plugins/jquery.idletimer.js" --> # and they would be included into this single file.

# This is not in use in the boilerplate as it stands. You may # choose to use this technique if you do not have <sup>a</sup> build process.

#<FilesMatch "\.combined\.js\$">

# Options +Includes

# AddOutputFilterByType INCLUDES application/javascript application/json

# SetOutputFilter INCLUDES

#</FilesMatch>

#<FilesMatch "\.combined\.css\$"> # Options +Includes # AddOutputFilterByType INCLUDES text/css # SetOutputFilter INCLUDES #</FilesMatch>

# ----------------------------------------------------------------------

# Gzip compression

# ----------------------------------------------------------------------

<IfModule mod\_deflate.c>

# Force deflate for mangled headers developer.yahoo.com/blogs/ydn/posts/2010/12/pushing-be

<IfModule mod\_setenvif.c>

<IfModule mod\_headers.c>

SetEnvIfNoCase ^(Accept-EncodXng|X-cept-Encoding|X{15}|~{15}|-{15})\$ ^((gzip|deflate)\ HAVE\_Accept-Encoding

RequestHeader append Accept-Encoding "gzip,deflate" env=HAVE\_Accept-Encoding

</IfModule>

</IfModule>

# HTML, TXT, CSS, JavaScript, JSON, XML, HTC: <IfModule filter\_module>

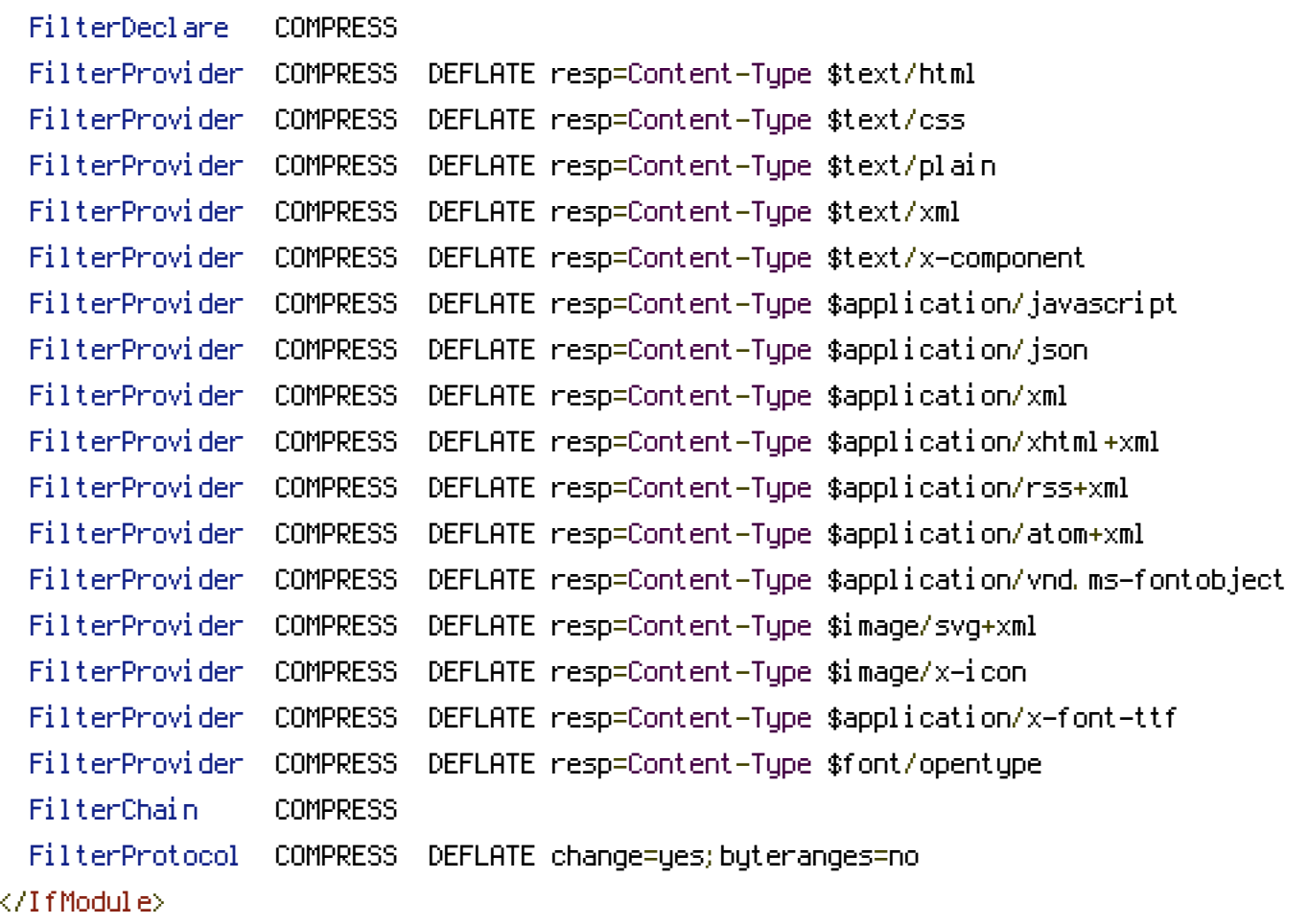

# <IfModule !mod\_filter.c>

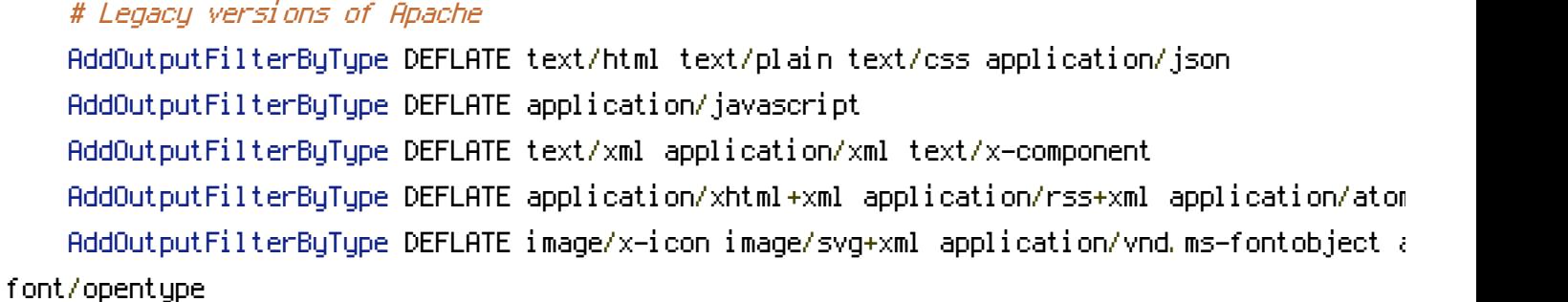

#### </IfModule>

#### </IfModule>

# ---------------------------------------------------------------------- # Expires headers (for better cache control) # ----------------------------------------------------------------------

# These are pretty far-future expires headers.

# They assume you control versioning with filename-based cache busting

# Additionally, consider that outdated proxies may miscache

# www.stevesouders.com/blog/2008/08/23/revving-filenames-dont-use-querystring/

# If you don't use filenames to version, lower the CSS and JS to something like # "access plus 1 week".

- <IfModule mod\_expires.c> ExpiresActive on
- # Perhaps better to whitelist expires rules? Perhaps. ExpiresDefault "access plus 1 month"
- # cache.appcache needs re-requests in FF 3.6 (thanks Remy ~Introducing HTML5) ExpiresByType text/cache-manifest "access plus 0 seconds"
- # Your document html ExpiresByType text/html "access plus 0 seconds" # Data ExpiresByType text/xml "access plus 0 seconds"
- ExpiresByType application/xml "access plus 0 seconds" ExpiresByType application/json "access plus 0 seconds"

#### # Feed

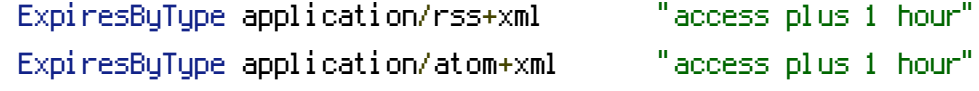

# Favicon (cannot be renamed) ExpiresByType image/x-icon "access plus 1 week"

# Media: images, video, audio ExpiresByType image/gif ExpiresByType image/png ExpiresByType image/jpeg ExpiresByType video/ogg ExpiresByType audio/ogg ExpiresByType video/mp4 ExpiresByType video/webm "access plus 1 month"

# HTC files (css3pie) ExpiresByType text/x-component "access plus 1 month"

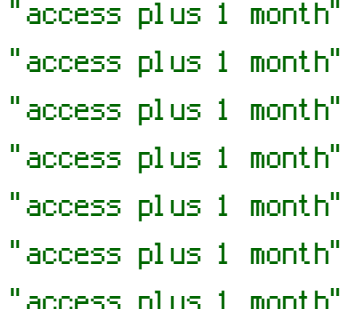

```
ExpiresByType application/x-font-ttf "access plus 1 month"
  ExpiresByType font/opentype "access plus 1 month"
  ExpiresByType application/x-font-woff "access plus 1 month"
  ExpiresByType image/svg+xml "access plus 1 month"
  ExpiresByType application/vnd.ms-fontobject "access plus 1 month"
# CSS and JavaScript
  ExpiresByType text/css "access plus 1 year"
  ExpiresByType application/javascript "access plus 1 year"
</IfModule>
# ----------------------------------------------------------------------
# Prevent mobile network providers from modifying your site
# ----------------------------------------------------------------------
# The following header prevents modification of your code over 3G on some
# European providers.
# This is the official 'bypass' suggested by O2 in the UK.
# \langleIfModule mod headers, c># Header set Cache-Control "no-transform"
# </IfModule>
 # ----------------------------------------------------------------------
# ETag removal
 # ----------------------------------------------------------------------
# FileETag None is not enough for every server.
<IfModule mod_headers.c>
  Header unset ETag
</IfModule>
# Since we're sending far-future expires, we don't need ETags for
# static content.
# developer.yahoo.com/performance/rules.html#etags
FileETag None
 # ----------------------------------------------------------------------
# Stop screen flicker in IE on CSS rollovers
```
# ----------------------------------------------------------------------

# The following directives stop screen flicker in IE on CSS rollovers - in # combination with the "ExpiresByType" rules for images (see above).

# BrowserMatch "MSIE" brokenvary=1 # BrowserMatch "Mozilla/4.[0-9]{2}" brokenvary=1 # BrowserMatch "Opera" !brokenvary # SetEnvIf brokenvary 1 force-no-vary

# ---------------------------------------------------------------------- # Set Keep-Alive Header

# ----------------------------------------------------------------------

# Keep-Alive allows the server to send multiple requests through one # TCP-connection. Be aware of possible disadvantages of this setting. Turn on # if you serve <sup>a</sup> lot of static content.

# <IfModule mod\_headers.c> # Header set Connection Keep-Alive # </IfModule>

# ----------------------------------------------------------------------

# Cookie setting from iframes

# ----------------------------------------------------------------------

# Allow cookies to be set from iframes (for IE only) # If needed, specify <sup>a</sup> path or regex in the Location directive.

# <IfModule mod\_headers.c>

# Header set P3P "policyref=\"/w3c/p3p.xml\", CP=\"IDC DSP COR ADM DEVi TAIi PSA PSD IVAi # </IfModule>

# ---------------------------------------------------------------------- # Start rewrite engine # ----------------------------------------------------------------------

# Turning on the rewrite engine is necessary for the following rules and # features. FollowSymLinks must be enabled for this to work.

# Some cloud hosting services require RewriteBase to be set: goo.gl/HOcPN # If using the h5bp in <sup>a</sup> subdirectory, use `RewriteBase /foo` instead where # 'foo' is your directory.

# If your web host doesn't allow the FollowSymlinks option, you may need to # comment it out and use `Options +SymLinksOfOwnerMatch`, but be aware of the # performance impact: http://goo.gl/Mluzd

 $\mu$  If using the holomorphic terms the holomorphic base  $\mu$  instead where  $\mu$ 

```
<IfModule mod_rewrite.c>
  Options +FollowSymlinks
# Options +SymLinksIfOwnerMatch
  Options +FollowSymlinks
  RewriteEngine On
# RewriteBase /
</IfModule>
 # ----------------------------------------------------------------------
```
# Suppress or force the "www." at the beginning of URLs

# ----------------------

# The same content should never be available under two different URLs - # especially not with and without "www." at the beginning, since this can cause # SEO problems (duplicate content). That's why you should choose one of the # alternatives and redirect the other one.

# By default option 1 (no "www.") is activated. # no-www.org/faq.php?q=class\_b

# If you'd prefer to use option 2, just comment out all option 1 lines # and uncomment option 2.

# IMPORTANT: NEVER USE BOTH RULES AT THE SAME TIME!

# ----------------------------------------------------------------------

# Option 1: # Rewrite "www.example.com -> example.com".

<IfModule mod\_rewrite.c> RewriteCond %{HTTPS} !=on RewriteCond %{HTTP\_HOST} ^www\.(.+)\$ [NC] RewriteRule ^ http://%1%{REQUEST\_URI} [R=301,L]

```
# ----------------------------------------------------------------------
# Option 2:
# Rewrite "example.com -> www.example.com".
# Be aware that the following rule might not be a good idea if you use "real"
# subdomains for certain parts of your website.
# \triangleleft fModule mod rewrite.c>
# RewriteCond %{HTTPS} !=on
# RewriteCond %{HTTP_HOST} !^www\..+$ [NC]
# RewriteRule ^ http://www.%{HTTP_HOST}%{REQUEST_URI} [R=301,L]
# </IfModule>
# ----------------------------------------------------------------------
# Built-in filename-based cache busting
# ----------------------------------------------------------------------
# If you're not using the build script to manage your filename version revving,
# you might want to consider enabling this, which will route requests for
# /css/style.20110203.css to /css/style.css
# To understand why this is important and a better idea than all.css?v1231,
# read: github.com/h5bp/html5-boilerplate/wiki/cachebusting
```
#  $\triangleleft$  fModule mod rewrite.c>

- # RewriteCond %{REQUEST\_FILENAME} !-f
- # RewriteCond %{REQUEST\_FILENAME} !-d
- # RewriteRule ^(.+)\.(\d+)\.(js|css|png|jpg|gif)\$ \$1.\$3 [L]

```
# </IfModule>
```
# ----------------------------------------------------------------------

# Prevent SSL cert warnings

# ----------------------------------------------------------------------

# Rewrite secure requests properly to prevent SSL cert warnings, e.g. prevent # https://www.example.com when your cert only allows https://secure.example.com

# <IfModule mod\_rewrite.c>

# RewriteCond %{SERVER\_PORT} !^443

 $R$ erite $R$  and  $R$  is  $\mathcal{L}_{\mathcal{L}}$  and  $\mathcal{L}_{\mathcal{L}}$  and  $\mathcal{L}_{\mathcal{L}}$  are measure-domain-me.com  $R$ 

# RewriteRule ^ https://example-domain-please-change-me.com%{REQUEST\_URI} [R=301,L]

# </IfModule>

```
# ----------------------------------------------------------------------
# Prevent 404 errors for non-existing redirected folders
```
# ----------------------------------------------------------------------

# without -MultiViews, Apache will give <sup>a</sup> 404 for <sup>a</sup> rewrite if <sup>a</sup> folder of the # same name does not exist. # webmasterworld.com/apache/3808792.htm

Options -MultiViews

# ---------------------------------------------------------------------- # Custom 404 page # ----------------------------------------------------------------------

# You can add custom pages to handle 500 or 403 pretty easily, if you like. # If you are hosting your site in subdirectory, adjust this accordingly # e.g. ErrorDocument 404 /subdir/404.html ErrorDocument 400 /error/400.html ErrorDocument 401 /error/401.html ErrorDocument 403 /error/403.html ErrorDocument 404 /error/404.html ErrorDocument 405 /error/405.html ErrorDocument 500 /error/500.html ErrorDocument 502 /error/502.html ErrorDocument 503 /error/503.html # ---------------------------------------------------------------------- # UTF-8 encoding

# ----------------------------------------------------------------------

# Use UTF-8 encoding for anything served text/plain or text/html AddDefaultCharset utf-8

# ----------------------------------------------------------------------

# ----------------------------------------------------------------------

# Force UTF-8 for <sup>a</sup> number of file formats AddCharset utf-8 .atom .css .js .json .rss .vtt .xml

# A little more security

# To avoid displaying the exact version number of Apache being used, add the # following to httpd.conf (it will not work in .htaccess): # ServerTokens Prod

# ----------------------------------------------------------------------

```
# "-Indexes" will have Apache block users from browsing folders without a
# default document Usually you should leave this activated, because you
# shouldn't allow everybody to surf through every folder on your server (which
# includes rather private places like CMS system folders).
<IfModule mod_autoindex.c>
```
Options -Indexes

</IfModule>

```
# Block access to "hidden" directories or files whose names begin with a
# period. This includes directories used by version control systems such as
# Subversion or Git.
<IfModule mod_rewrite.c>
  RewriteCond %{SCRIPT_FILENAME} -d [OR]
  RewriteCond %{SCRIPT_FILENAME} -f
  RewriteRule "(^{\circ}|/)\." - [F]
</IfModule>
# Block access to backup and source files. These files may be left by some
# text/html editors and pose a great security danger, when anyone can access
# them.
<FilesMatch "(\.(bak|config|sql|fla|psd|ini|log|sh|inc|swp|dist)|~)$">
  Order allow,deny
```

```
Deny from all
  Satisfy All
</FilesMatch>
```

```
# If your server is not already configured as such, the following directive
# should be uncommented in order to set PHP's register_globals option to OFF.
# This closes a major security hole that is abused by most XSS (cross-site
# scripting) attacks. For more information: http://php.net/register_globals
#
# IF REGISTER_GLOBALS DIRECTIVE CAUSES 500 INTERNAL SERVER ERRORS:
#
# Your server does not allow PHP directives to be set via .htaccess. In that
# case you must make this change in your php.ini file instead. If you are
```
# using <sup>a</sup> commercial web host, contact the administrators for assistance in # doing this. Not all servers allow local php.ini files, and they should # include all PHP configurations (not just this one), or you will effectively # reset everything to PHP defaults. Consult www.php.net for more detailed # information about setting PHP directives.

# php\_flag register\_globals Off

# Rename session cookie to something else, than PHPSESSID # php\_value session.name sid

# Disable magic quotes (This feature has been DEPRECATED as of PHP 5.3.0 and REMOVED as of PHP 5.4.0.) # php\_flag magic\_quotes\_gpc Off

# Do not show you are using PHP # Note: Move this line to php.ini since it won't work in .htaccess # php\_flag expose\_php Off

# Level of log detail - log all errors # php\_value error\_reporting -1

# Write errors to log file # php\_flag log\_errors On

# Do not display errors in browser (production - Off, development - On) # php\_flag display\_errors Off

# Do not display startup errors (production - Off, development - On) # php\_flag display\_startup\_errors Off

# Format errors in plain text # Note: Leave this setting 'On' for xdebug's var\_dump() output # php\_flag html\_errors Off

# Show multiple occurrence of error # php\_flag ignore\_repeated\_errors Off

# Show same errors from different sources # php\_flag ignore\_repeated\_source Off

# Size limit for error messages

# php\_value log\_errors\_max\_len 1024

# Don't precede error with string (doesn't accept empty string, use whitespace if you need) # php\_value error\_prepend\_string " "

# Don't prepend to error (doesn't accept empty string, use whitespace if you need) # php\_value error\_append\_string " "

# Increase cookie security <IfModule php5\_module> php\_value session.cookie\_httponly true </IfModule>